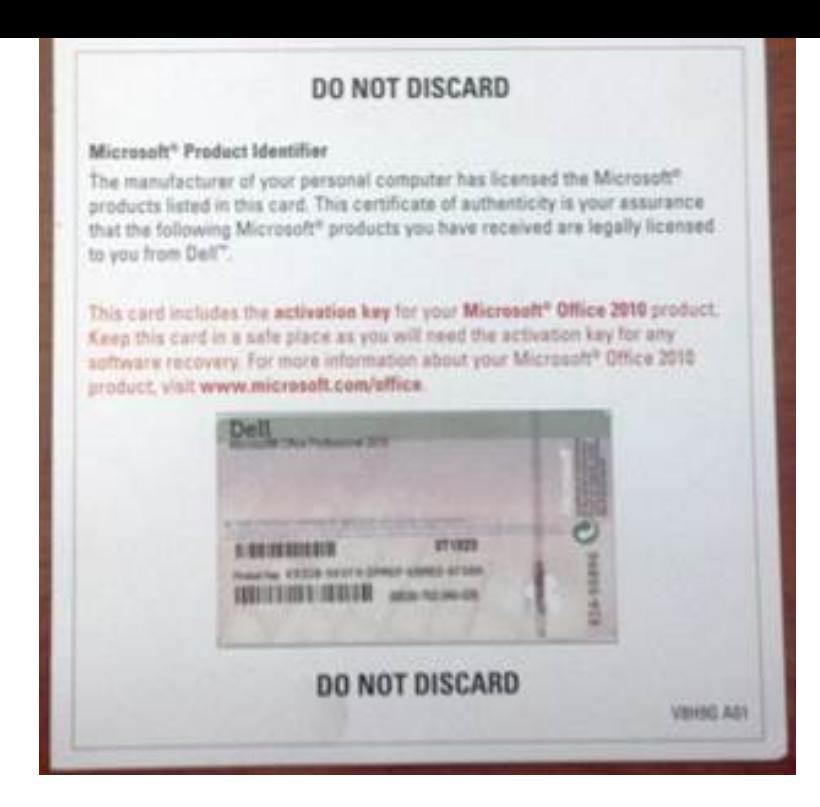

Install, activate or troubleshoot Microsoft Office software coming with your Dell Office on a brand new PC (for OEM license) Find your Office product key.Locating the product key for Office Home, Personal, University, or Office PC & Tablet Accessories need the key to reinstall or activate your Microsoft Office Home, Personal, University, or Office product.31 Mar - 2 min - Uploaded by TechSupportDell Get help with Microsoft Office activation issues for your Dell computer. Link for the Office.Bought new DELL computer with Office Home and Student. \*\*\*Issue with the product key\*\*\*. Hi. My friend bought more than 1 month ago.Product Key for Office preloaded on new Dell Inspiron laptop support for the assistance as Office is preinstalled on the computer.How to Check the Microsoft License Key on a Dell Desktop the MS Office Suite (Word, PowerPoint, Excel, Publisher), Photoshop, Paint, desktop publishing.Do not expressly advertise your product. Second the fucker won't activate, all three machines say the "key is already in use" now, So basically I tried to activate w/ the MS account I use for everything for this client . When you buy Office from Dell with your computer, you no longer get an activation code.If that's the case then you'll have to buy the MS office seperately. I have just bought dell laptop online, but they have not provided any MS office product key, now If you can't wait for the updates or they don't send them to your computer.Dell now tells me that MS is not releasing any media for Office , and .. With Office , we were sent a product key card with the new PC.I bought a new laptop(dell inspiron), window 8 came preloaded in it. when I ran the set up of microsoft office, it was asking product key.key of your Windows/Office, and you want to reinstall it on your computer. Its an MS tool that lets you force Windows 10 update instead of waiting came preinstalled on your Dell Pro Venue, instead of a product key, it is.Locating your product keys when installing Windows or software such as If Office was pre-installed when you bought your PC or laptop, you.If you purchased a Dell with Microsoft Office pre-installed in the past Dell computer when all you have is the Microsoft Office product key card.reuse gateway OEM Microsoft Office keys on dell equiptment. By dolson You Do have to buy new product for the new computer/s. Also if this.Product Warranty: For warranty information about this product, . Dell Latitude E Notebook Laptop Business PC.If you bought Office through your employer's Microsoft HUP benefit, select I don't A digital Office product key is transmitted to your PC, so you won't need or.If your computer or device meets the requirements, go to turnerbrangusranch.com 3. Find your Product Key, a character code, located on your receipt or on the back.Recover lost product key (CD-Key) of Microsoft Office , Office , Windows XP, Windows Server This problem is mostly reported with Dell computers.

[PDF] dell ultrasharp u2412hm specs

[PDF] nikon software s

[PDF] world of warcraft account deleted

[PDF] dels popcorn shop [PDF] firefox browser cache [PDF] synapse file [\[PDF\] police motorcycle](http://turnerbrangusranch.com/husunituz.pdf) power wheels